Extracted from iNews Newsroom Computer System

Operations and Troubleshooting manual

## **Job List Commands**

-

-

The following section provides a list of commands that can be used in a job list, which is created and modified in the database. The command's format and description are provided, followed by a list of servers that can utilize the command in their job lists.

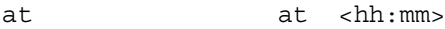

Specifies the time of day when a task will take place. You can combine this instruction with the keyword on to specify both the day and time for the task. Applies to action and tx servers.

bpoll bpoll <queue name> [<polling interval> [<polling duration>]]

> Works like poll, except it reads stories in the primary queue in reverse direction. If the polling interval and duration are not specified, a single scan of the primary queue will be done. Applies to timed-interval action and tx servers. EEcftdft

## Appendix A **Command References**

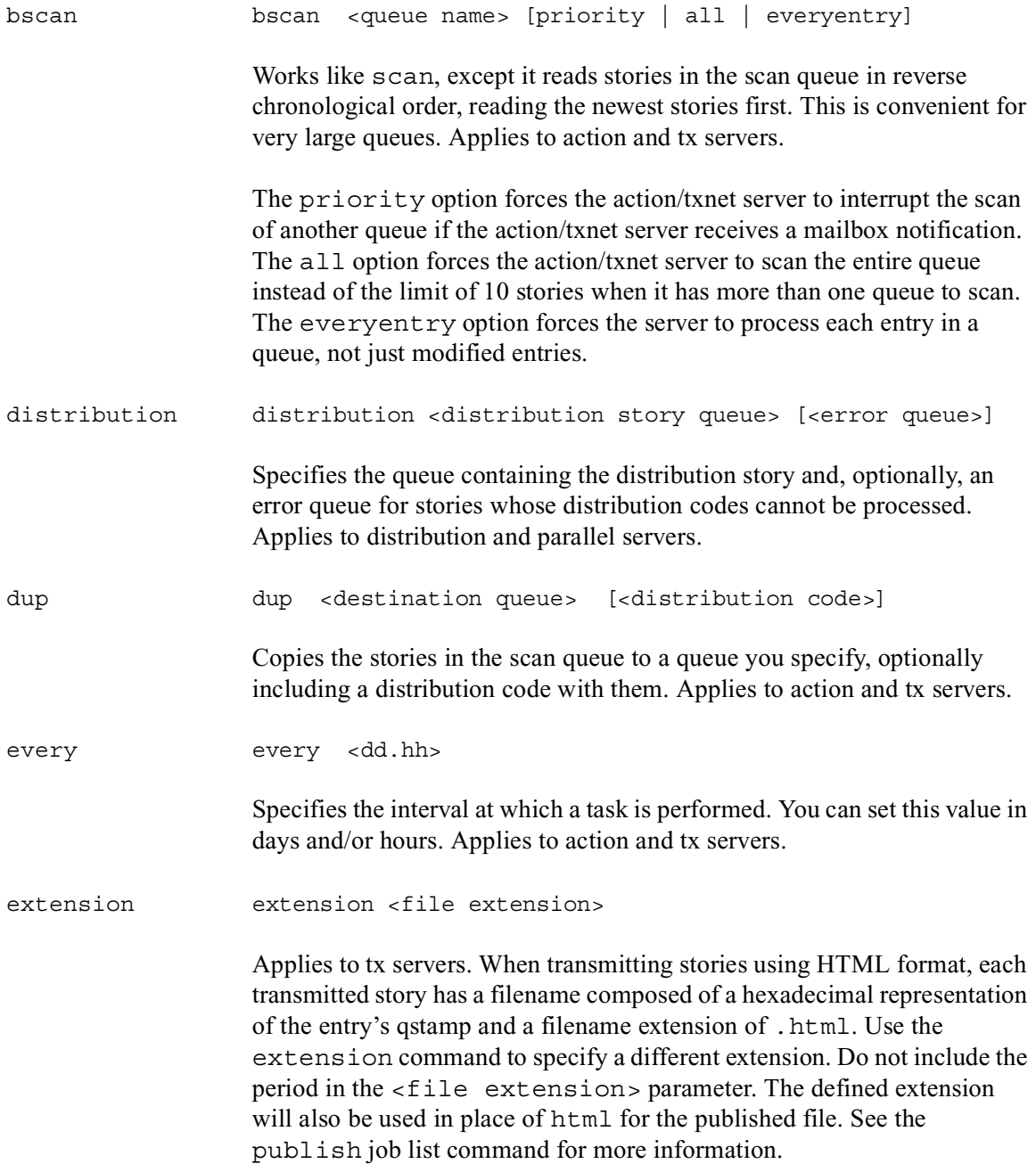

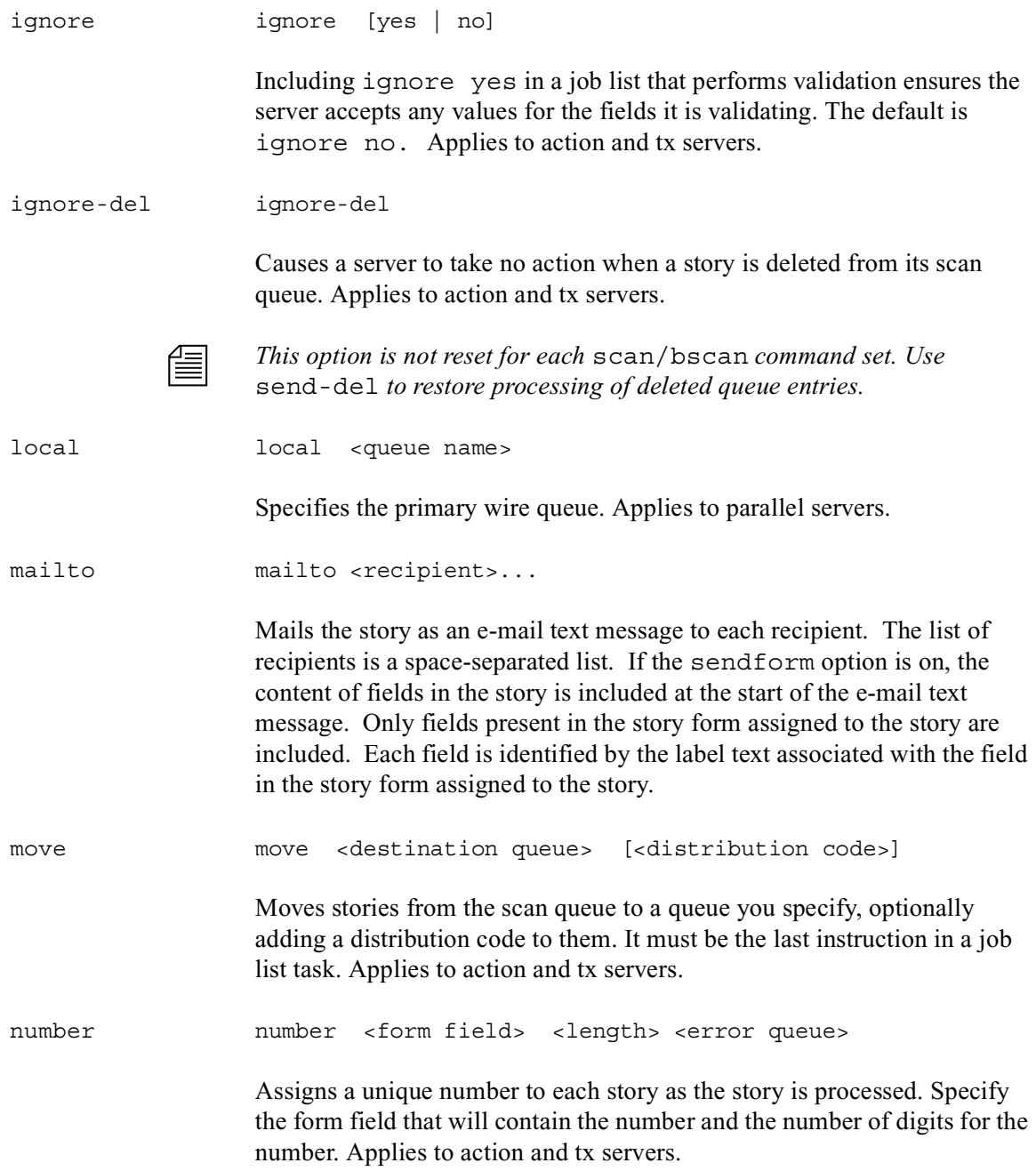

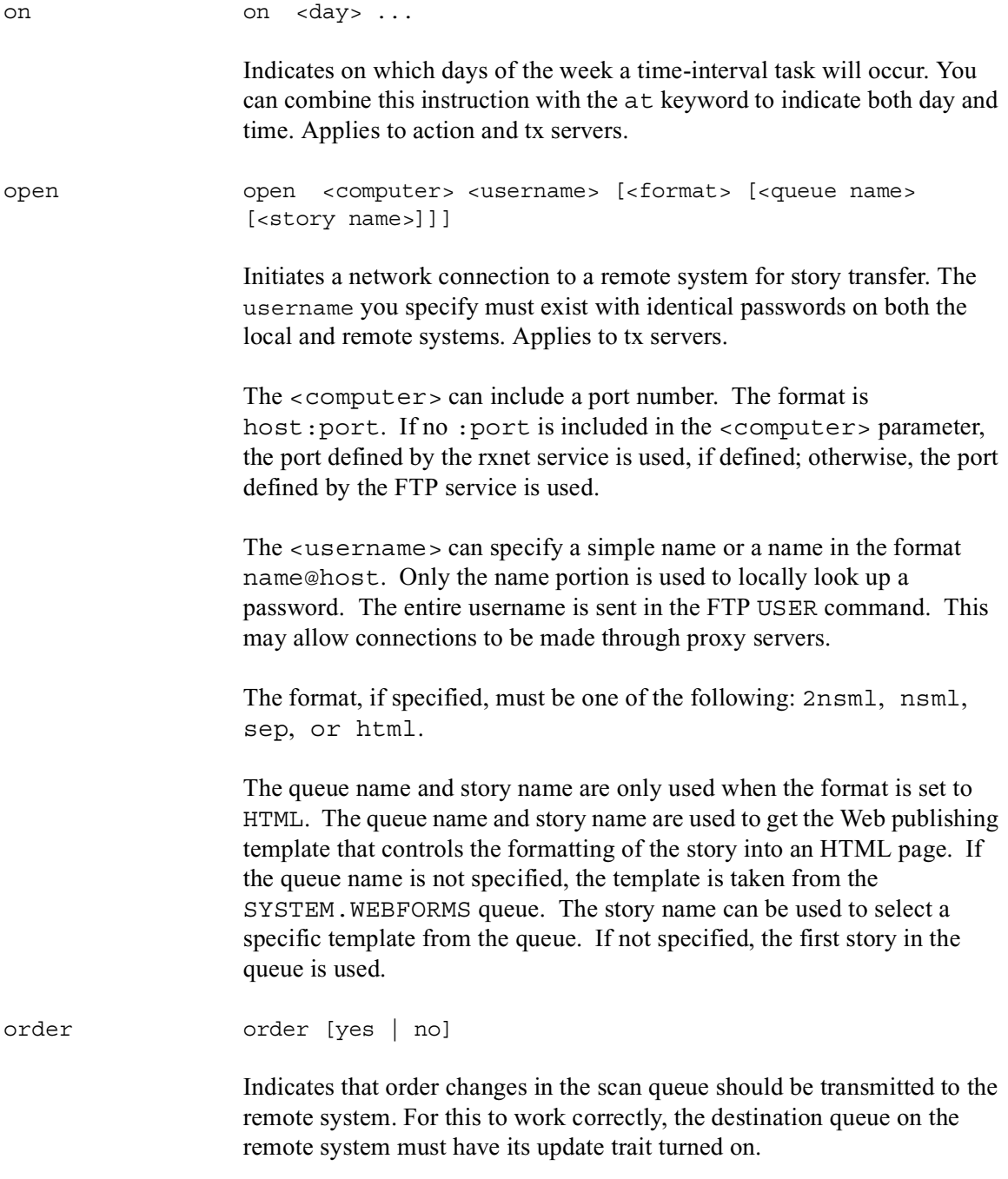

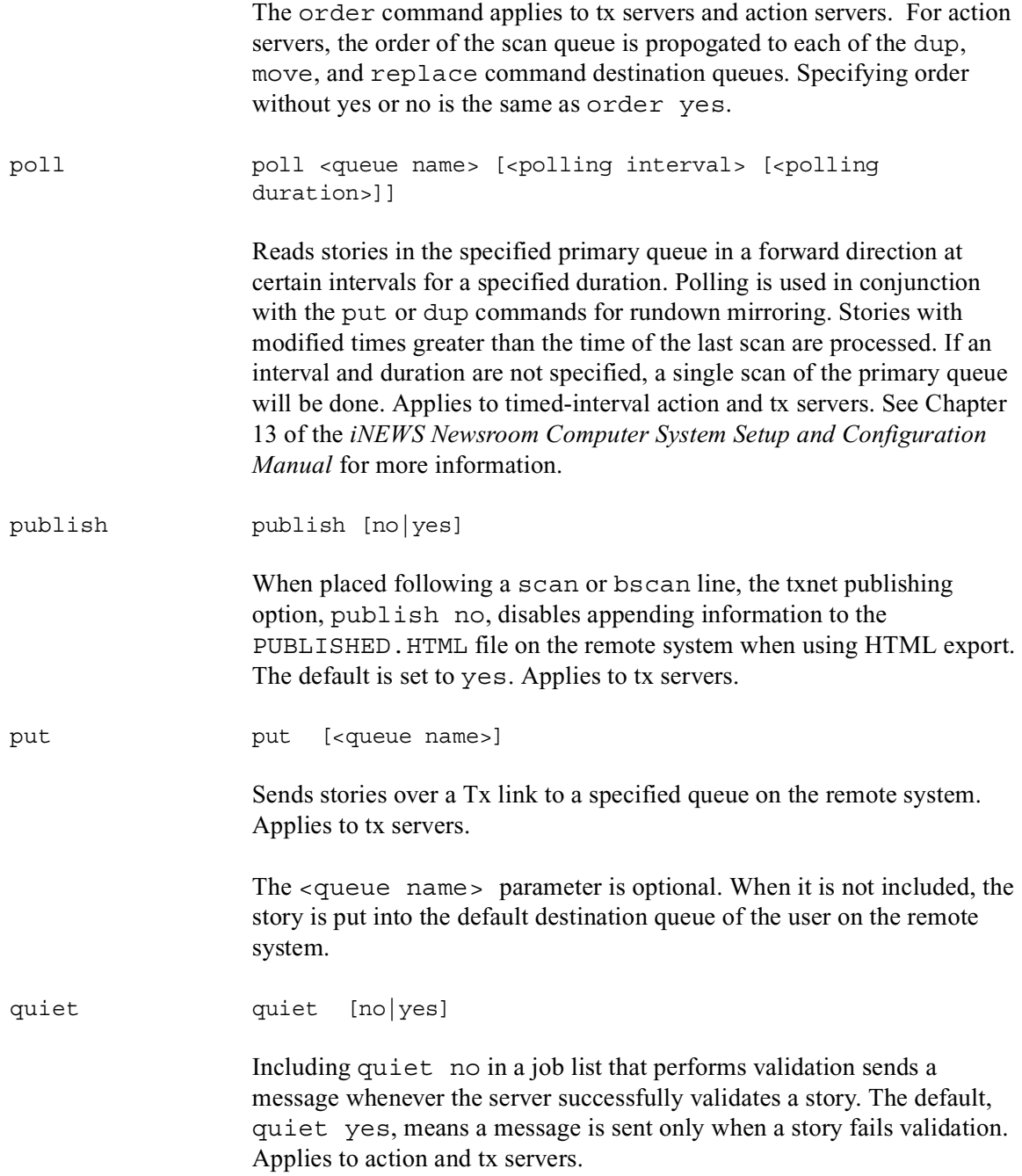

## Appendix A **Command References**

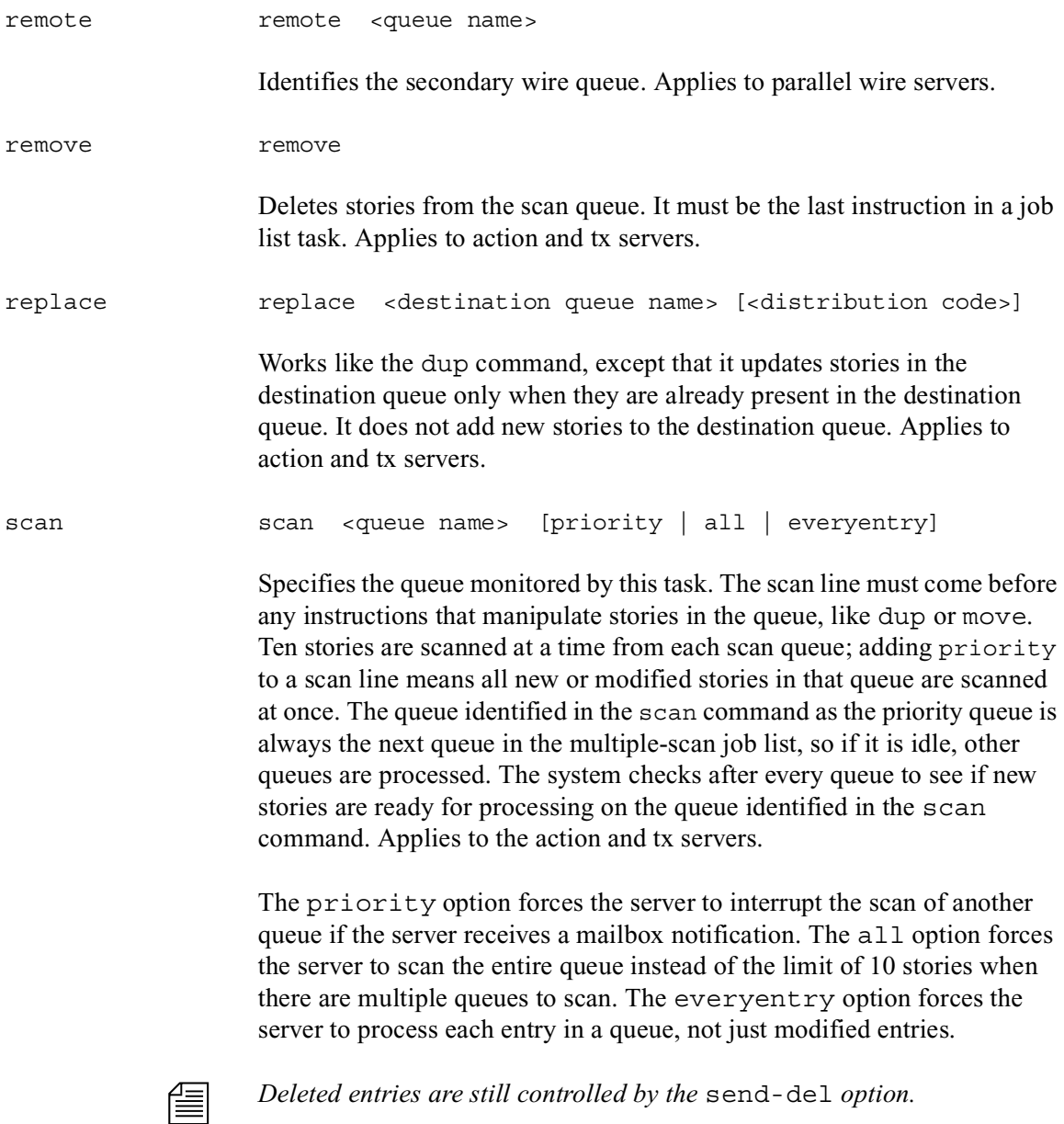

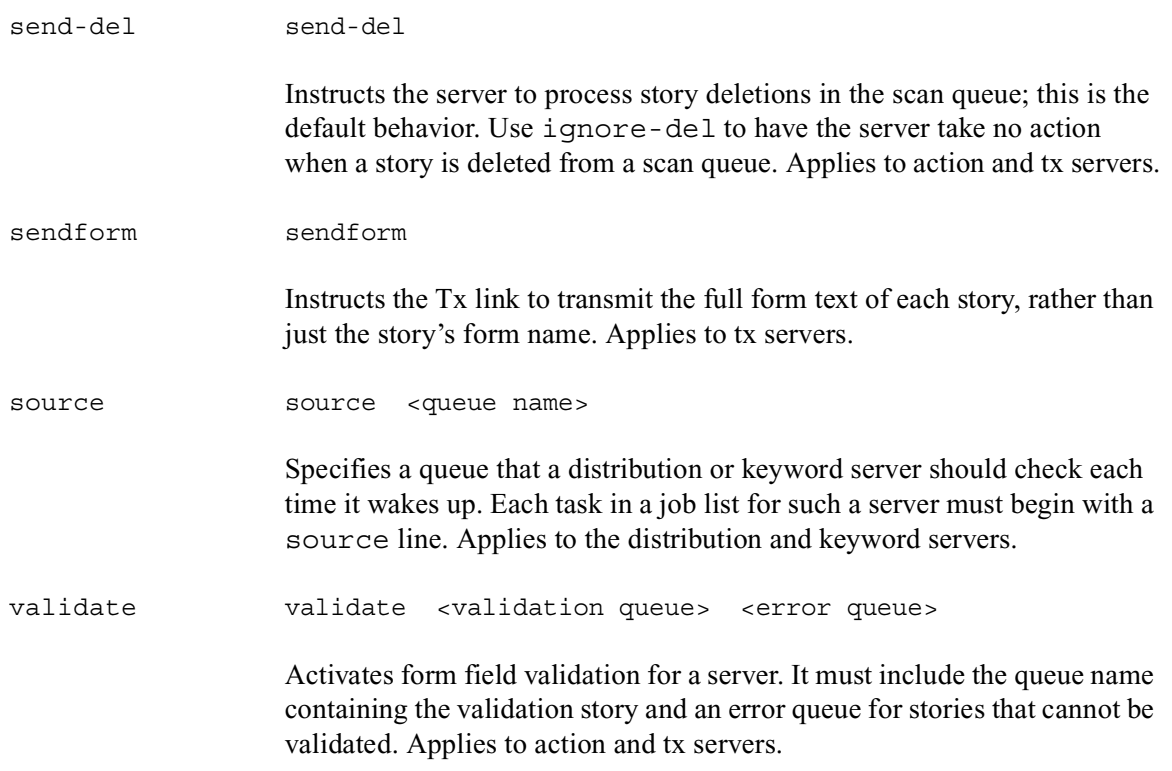